# **Муниципальное бюджетное общеобразовательное учреждение**

**«Павловская основная школа»**

Принята на заседании педагогического совета протокол № от Утверждена приказом директора школы № \_ от

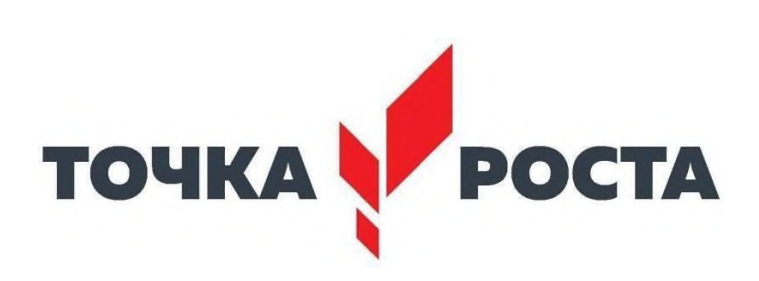

**Дополнительная общеобразовательная программа технической направленности «Мой друг и помощник – компьютер»**

> Автор-составитель: Суперфина Елена Борисовна, учитель русского языка и литературы

# **ПОЯСНИТЕЛЬНАЯ ЗАПИСКА**

### **Направленность программы**: техническая.

### **Актуальность программы**

 Сегодня обществу необходимы социально активные, самостоятельные и творческие люди, способные к саморазвитию. Инновационные процессы в системе образования требуют новой организации системы в целом. Сегодня в мире нет ни одной отрасли науки и техники, которая развивалась бы столь же стремительно, как информатика.

Актуальность программы состоит в том, что она готовит детей к программно-технической деятельности и позволяет более уверенно чувствовать себя при работе с ПК. Персональный компьютер уже давно превратился в доступный инструмент работы с информацией, такой как карандаш, ручка или калькулятор. В наше время практически не осталось сфер деятельности, в которых не применялись бы компьютеры.

Современный человек должен уметь использовать имеющиеся в его распоряжении средства вычислительной техники, информационные ресурсы для автоматизации трудоемких операций, связанных с подготовкой документов, организацией документооборота.

Программой предусмотрено индивидуальное творчество обучающихся в наиболее интересном для них направлении. Программа предлагает выбор обучающимся разные виды деятельности при работе на ПК: работа в текстовом редакторе Word, в графическом редакторе Paint, в программе PowerPoint, развитие творческой активности детей.

Программа «Мой друг и помощник - компьютер» призвана дополнить знания школьников по информатике, причем она ориентирована в основном на практические умения. Данная программа позволяет детям приобрести устойчивые навыки работы на персональном компьютере, обеспечивает развитие внимания, памяти, мышления, познавательных интересов у обучающихся.

При реализации данной программы будет задействовано оборудование центра «Точка роста».

# **Адресат программы:**

Программа рассчитана для обучающихся 12-16 лет. Программа доступна для детей, проявивших выдающиеся способности (одаренные), детей с ограниченными возможностями здоровья (нарушение зрения и слуха), детей, находящихся в трудной жизненной ситуации. **Срок освоения программы:** 2 года.

**Объем программы:** 68 академических часов (в течение года)

**Режим занятий:** 2 академических часа в неделю.

**Учебная группа: до** 10 учащихся.

# **Форма организации образовательного процесса:** очная, групповая **Условия реализации программы**

# **Техническое обеспечение образовательного процесса:**

- 1. Персональный компьютер (ноутбук).
- 2. Колонки.
- 3. Проектор мультимедийный.

# **Формы проведения занятий:**

- лекция:
- объяснение;
- самостоятельная работа;
- практическое занятие;
- демонстрация;
- презентация

# **Цель:**

 знакомство учащихся с основными понятиями информатики и формирование навыков обработки информации посредством современных компьютерных технологий.

# **Задачи:**

*Предметные:*

- формирование интереса к информатике;
- приобщение учащихся к изучению компьютеров, электронных приборов, учебных игр;
- познакомить учащихся с современными компьютерными технологиями;
- углубить знания учащихся по прикладным компьютерным программам.
- научить прочному и сознательному овладению учащимися знаниями о процессах преобразования, передачи и использования информации;
- умению сознательно и рационально использовать компьютеры в учебной, а затем в профессиональной деятельности.

# *Метапредметные:*

- Сформировать навыки элементарной исследовательской работы;
- Научить применять коммуникативные и презентационные навыки;
- Научить оформлять результаты своей работы;
- Развить умение проектирования своей деятельности;
- Продолжить формирование навыков самостоятельной работы с различными источниками информации;
- Продолжить развивать творческие способности.

*Личностные:*

 представления об информации как важнейшем стратегическом ресурсе развития личности, государства, общества;

- понимание роли информационных процессов в современном мире;
- владение первичными навыками анализа и критичной оценки получаемой информации;

 ответственное отношение к информации с учетом правовых и этических аспектов ее распространения;

развитие чувства личной ответственности за качество окружающей информационной среды;

 способность увязать учебное содержание с собственным жизненным опытом, понять значимость подготовки в области информатики и ИКТ в условиях развития информационного общества;

 готовность к повышению своего образовательного уровня и продолжению обучения с использованием средств и методов информатики и ИКТ;

 способность и готовность к общению и сотрудничеству со сверстниками и взрослыми в процессе образовательной, общественно-полезной, учебно-исследовательской, творческой деятельности;

 способность и готовность к принятию ценностей здорового образа жизни за счет знания основных гигиенических, эргономических и технических условий безопасной эксплуатации средств ИКТ.

# **Планируемые результаты.**

# **Личностные:**

- осознавать себя ценной частью большого разнообразного мира (природы и общества);
- испытывать чувство гордости за красоту родной природы, свою малую Родину,страну;
- формулировать самому простые правила поведения в природе;
- осознавать себя гражданином России;
- объяснять, что связывает тебя с историей, культурой, судьбой твоего народа и всей России;
- искать свою позицию в многообразии общественных и мировоззренческих позиций, эстетических и культурных предпочтений;
- уважать иное мнение;
- вырабатывать в противоречивых конфликтных ситуациях правила поведения.

# **Метапредметные:**

*В области коммуникативных УУД:*

- организовывать взаимодействие в группе (распределять роли, договариваться друг с другом и т.д.);
- предвидеть (прогнозировать) последствия коллективных решений;
- оформлять свои мысли в устной и письменной речи с учѐтом своих

учебных ижизненных речевых ситуаций, в том числе с применением средств ИКТ; при необходимости отстаивать свою точку зрения,

аргументируя ее. Учиться подтверждать аргументы фактами;

• слушать других, пытаться принимать другую точку зрения, быть готовым изменить свою точку зрения.

*В области регулятивных УУД:*

- определять цель учебной деятельности с помощью учителя и самостоятельно, искать средства еѐ осуществления;
- учиться обнаруживать и формулировать учебную проблему, выбирать темупроекта;
- составлять план выполнения задач, решения проблем творческого и
- поискового характера, выполнения проекта совместно с учителем;
- работая по плану, сверять свои действия с целью и, при необходимости, исправлять ошибки;
- работая по составленному плану, использовать, наряду с основными, и дополнительные средства (справочная литература, сложные приборы, средства ИКТ);
- предполагать, какая информация нужна;
- отбирать необходимые словари, энциклопедии, справочники, электронные диски;
- сопоставлять и отбирать информацию, полученную из различных

источников (словари, энциклопедии, справочники, электронные диски, сеть Интернет);

- выбирать основания для сравнения, классификации объектов;
- устанавливать аналогии и причинно-следственные связи;
- выстраивать логическую цепь рассуждений;
- представлять информацию в виде таблиц, схем, опорного конспекта, в том числе с применением средств ИКТ.
- организовывать взаимодействие в группе (распределять роли, договариваться друг с другом и т.д.);
- предвидеть (прогнозировать) последствия коллективных решений;
- оформлять свои мысли в устной и письменной речи с учѐтом своих

учебных и жизненных речевых ситуаций, в том числе с применением средств ИКТ;

• при необходимости отстаивать свою точку зрения, аргументируя ее. Учиться подтверждать аргументы фактами;

• слушать других, пытаться принимать другую точку зрения, быть готовым изменить свою точку зрения;

- в ходе представления проекта учиться давать оценкуего результатов;
- понимать причины своего неуспеха и находить способы выхода из этой ситуации. **Предметные**

- предполагать, какая информация нужна;
- отбирать необходимые словари, энциклопедии, справочники, электронные диски;

• сопоставлять и отбирать информацию, полученную из различных

источников (словари, энциклопедии, справочники, электронные диски, сеть Интернет);

- выбирать основания для сравнения, классификации объектов;
- устанавливать аналогии и причинно-следственные связи;
- выстраивать логическую цепь рассуждений;

• представлять информацию в виде таблиц, схем, опорного конспекта, в том числе с применением средств ИКТ.

# **Результаты освоения курса «Мой друг и помощник – компьютер»**

### **Модуль 1 - «Мой друг и помощник – компьютер»**

#### **Ученик научится:**

- применять текстовый редактор для набора, редактирования и форматирования простейших текстов на русском и иностранном языках;
- выделять, перемещать и удалять фрагменты текста; создавать тексты с повторяющимися фрагментами;
- использовать простые способы форматирования (выделение жирным шрифтом, курсивом, изменение величины шрифта) текстов;
- создавать и форматировать списки;

# **Ученик получит возможность научиться:**

- осуществлять орфографический контроль в текстовом документе с помощью средств текстового процессора;
- оформлять текст в соответствии с заданными требованиями к шрифту, его начертанию, размеру и цвету, к выравниванию текста
- видоизменять готовые графические изображения с помощью средств графического редактора;
- научиться создавать сложные графические объекты с повторяющимися и /или преобразованными фрагментами.

#### **Модуль 3 - «Электронные таблицы»**

#### **Ученик научится:**

- создавать, форматировать и заполнять данными таблицы;
- создавать круговые и столбиковые диаграммы.

#### **Ученик получит возможность:**

- создавать объемные текстовые документы, включающие списки, таблицы, диаграммы, рисунки;
- применять простейший графический редактор для создания и редактирования простых рисунков.
- видоизменять готовые графические изображения с помощью средств графического редактора;
- научиться создавать сложные графические объекты с повторяющимися или преобразованными фрагментами.

#### **Способы проверки ожидаемых результатов**

- Для осуществления образовательного процесса для кружкового занятия используются элементы следующих педагогических технологий:
	- традиционное обучение;
	- развивающее обучение;
	- личностно-ориентированное обучение;
	- дифференцированное обучение;
	- дидактические игры;
	- проблемное обучение;
	- педагогики сотрудничества.

#### **Формы подведения итогов реализации программы**

На занятиях используются как классические для педагогики формы и методы работы, так и нетрадиционные.

В основу педагогического процесса заложены следующие формы организации учебной деятельности:

- комбинированное занятие;
- занятия-лекции:
- занятие-демонстрация;
- занятие-практикум;
- творческая лаборатория;
- занятие-игра;
- занятие-консультация.
- индивидуальные занятия;
- групповые занятия;
- занятие-исследование;
- творческие практикумы;
- занятие-презентация проектов;
- занятие с использованием тренинговых технологий.

На большей части учебных занятий используется самостоятельная интеллектуальная и практическая деятельность обучающихся, в сочетании с фронтальной, групповой, индивидуальной формой работы школьников.

# **Формы контроля:**

- 1. Тематические зачеты.
- 2. Тематическое бумажное или компьютерное тестирование.
- 3. Диктанты по информатике.
- 4. Решение творческих задач с использованием компьютера.
- 5. Устный ответ, с использованием иллюстративного материала.
- 6. Письменный ответ по индивидуальным карточкам-заданиям.
- 7. Индивидуальные работы учащихся (доклады, рефераты, мультимедийные проекты, презентации).

За период обучения учащиеся получают определенный объем знаний и умений, качество которых проверяется каждое полугодие.

Для этой цели проводится промежуточный контроль – зачетные занятия по каждому разделу и программе WindowsMicrosoftOffice, изготовление раздаточного и дидактического материала для учителей школы, набор и печать различной печатной продукции для школьного ученического совета и учителей школы.

#### *Методы обучения:*

- словесные методы (лекция, объяснение);
- демонстративно-наглядные (демонстрация работы в программе, схем, скриптов, таблиц);
- исследовательские методы;
- работа в парах;
- работа в малых группах;
- проектные методы

# **СОДЕРЖАНИЕ ПРОГРАММЫ**

# **1. Вводное занятие**

Общие организационные вопросы: режим работы объединения, ознакомление с планом работы. Техника безопасности и санитарно-гигиенические нормы при работе на компьютере, общие правила работы на персональном компьютере.

# 2. **Информатика как наука. Представление информации**

Информатика как наука. Знакомство с историей информатики.Представление о развитии информатики и становление информационного общества. Понятие информации. Информационные процессы: хранение, способы передачи информации. Практическая работа: поиск информации в компьютере.

# **3. Технологические машины**

Общая функциональная схема компьютера. Назначение и основные характеристики устройств компьютера. Состав и назначение программного обеспечения компьютера. Практическая работа: полное и быстрое форматирование дисков.

# **4. Операционные системы Windows ХР**

Использование мыши. Рабочий стол. Манипулирование с окнами. Создание, копирование, перемещение, удаление и восстановление папок и файлов. Ярлыки: создание, использование.

Практическая работа: изменение внешнего вида рабочего стола; замена двойного щелчка мыши одинарным; изменение ширины и высоты окна; создание, переименование файла.

# **5. Стандартные приложения Windows**

Основные понятия стандартных приложений Windows. Назначение и возможности текстового редактора Word Pad. Калькулятор: вычисление различных выражений. Блокнот.

Практическая работа: ввод, редактирование и форматирование текста в текстовом редакторе Word Pad.

# **6. Графический редактор Paint**

Стандартные инструменты. Создание цветных изображений. Создание фоновых рисунков для рабочего стола. Вставка картинок и графических объектов. Работа с текстом. Спецэффекты.

Практическая работа: конкурс рисунков в Paint.

# **7. Текстовый редактор**

MS Word: основные понятия. Оптимальная работа с клавиатурой. Стандартные инструменты текстового редактора. Набор шрифтов. Ввод, выделение, редактирование, форматирование текста. Проверка орфографии. Работа с фрагментами текста. Автоматическая нумерация. Табличный редактор. Создание простейших таблиц. Создание сложных таблиц. Формулы. Сноски, ссылки. Нумерация страниц. Настройка параметров страницы. Колонтитулы, оглавление и указатели. Вставка и форматирование графических изображений. Использование инструментов рисования Word. Объединение документов, многооконность. Предварительный просмотр страницы перед печатью, печать документа. Практическая работа: ввод, редактирование и форматирование текста в текстовом редакторе Word; создание таблицы; создание документа в качестве шаблона; конкурс открыток, созданных средствами Word.

# **8. Электронные таблицы**

Рабочая книга и рабочие листы MS Excel. Операции с рабочими листами. Ввод данных в

ячейки рабочего листа. Управление информацией на рабочих листах и ее просмотр. Поиск информации в рабочей книге. Ввод формул в ячейки рабочего листа. Копирование, использование имен в формулах. Использование функций. Сортировка, разрядность. Автосуммирование. Создание и редактирование таблиц. Построение графиков и диаграмм. Построение стандартных и нестандартных диаграмм. Предварительный просмотр страницы перед печатью, печать документа.

Практическая работа: ввод и редактирование данных в электронной таблице Excel; построение формул с помощью мастера функций; создание диаграммы.

# 9. Заключительное занятие

Тестирование учащихся по пройденным темам. Отбор лучших работ на конкурс-выставку.

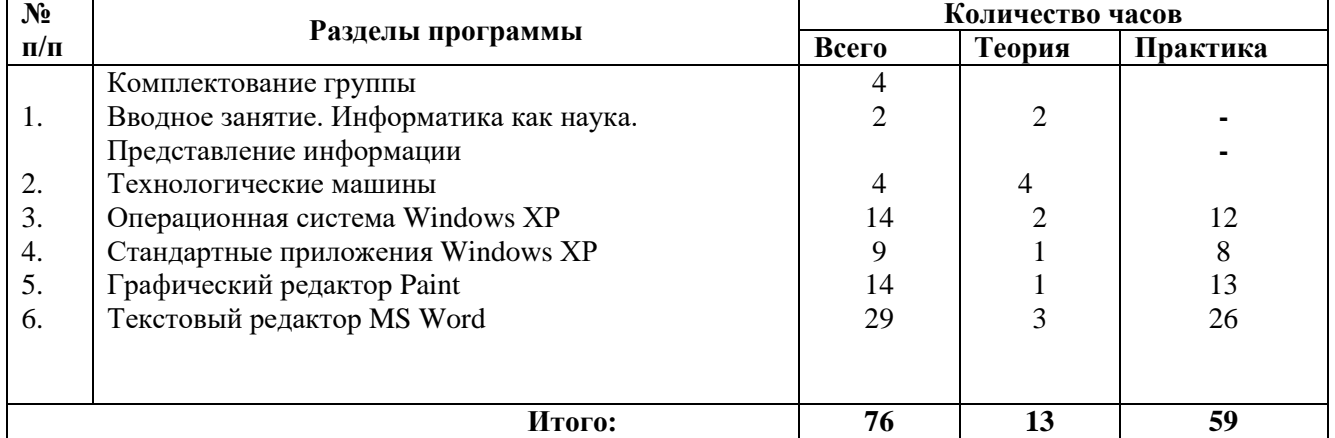

# УЧЕБНЫЙ ПЛАН 1-ГО ГОДА ОБУЧЕНИЯ 1 модуль «Мой друг и помощник - компьютер»

# УЧЕБНО-ТЕМАТИЧЕСКИЙ ПЛАН 1 модуль «Мой друг и помощник - компьютер»

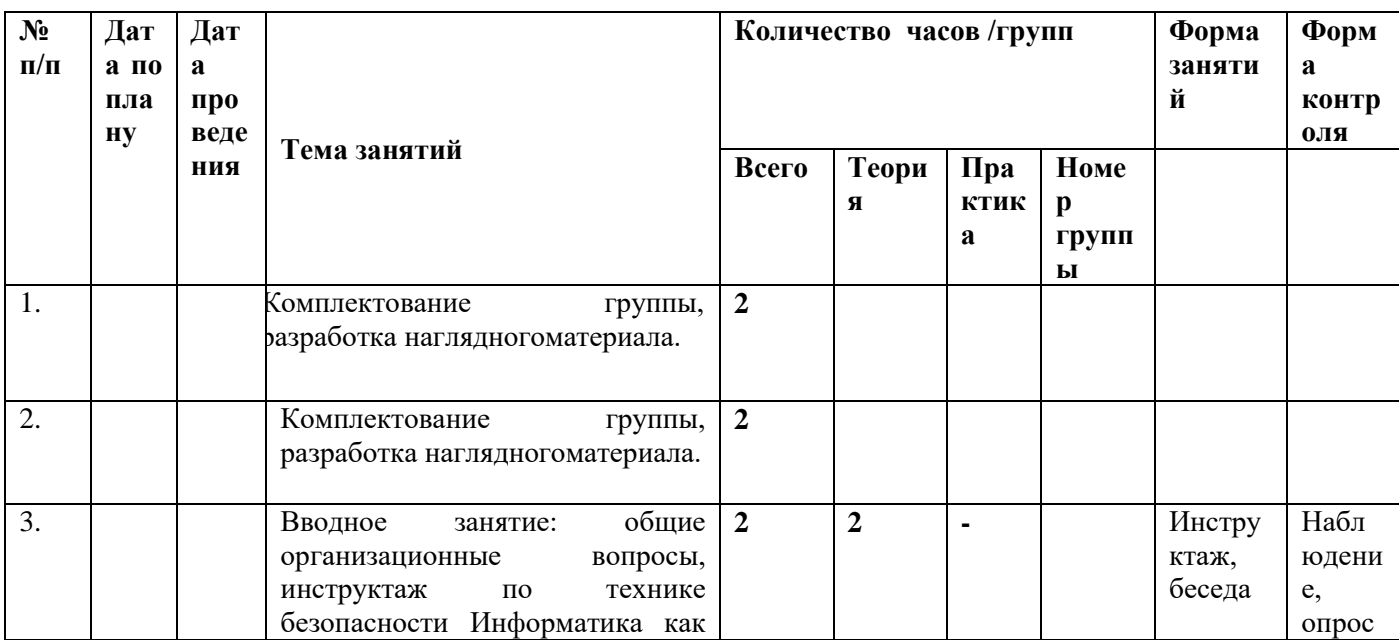

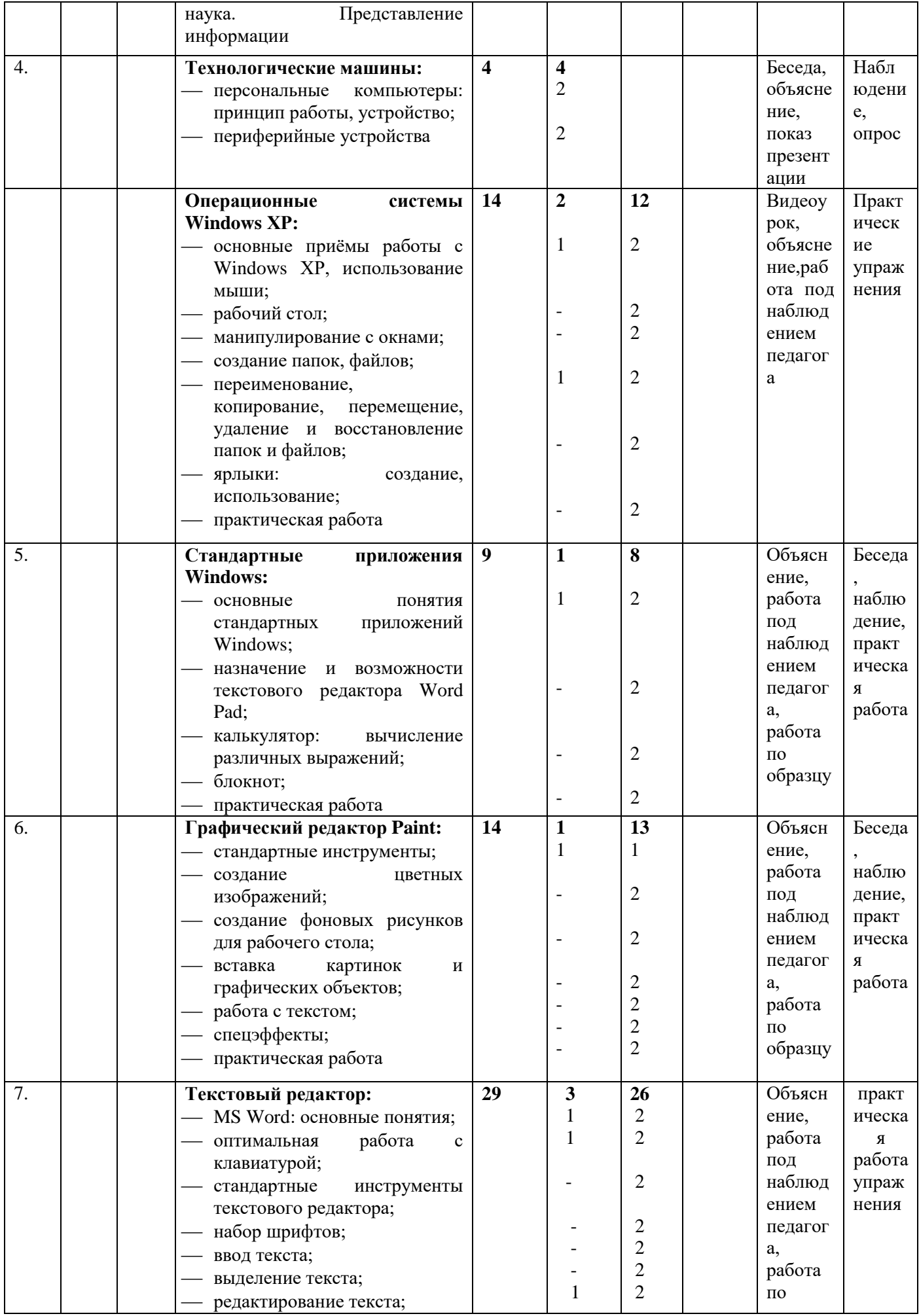

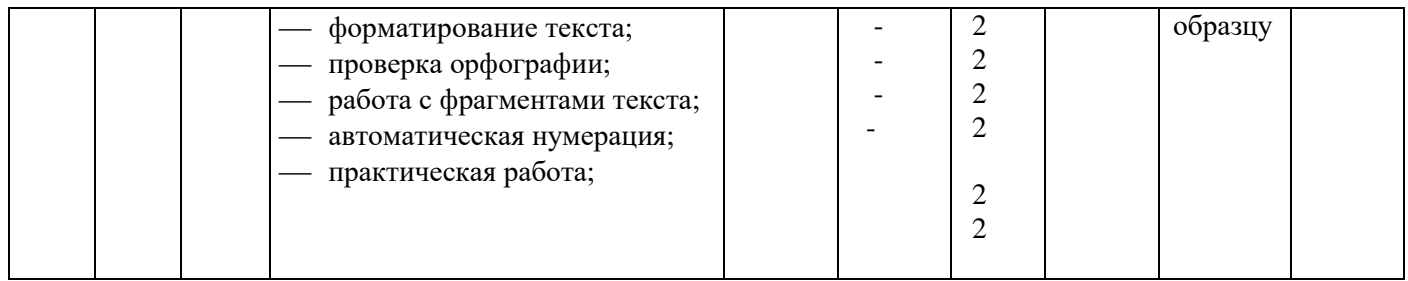

# УЧЕБНЫЙ ПЛАН 2-ГО ГОДА ОБУЧЕНИЯ<br>Электронные таблица

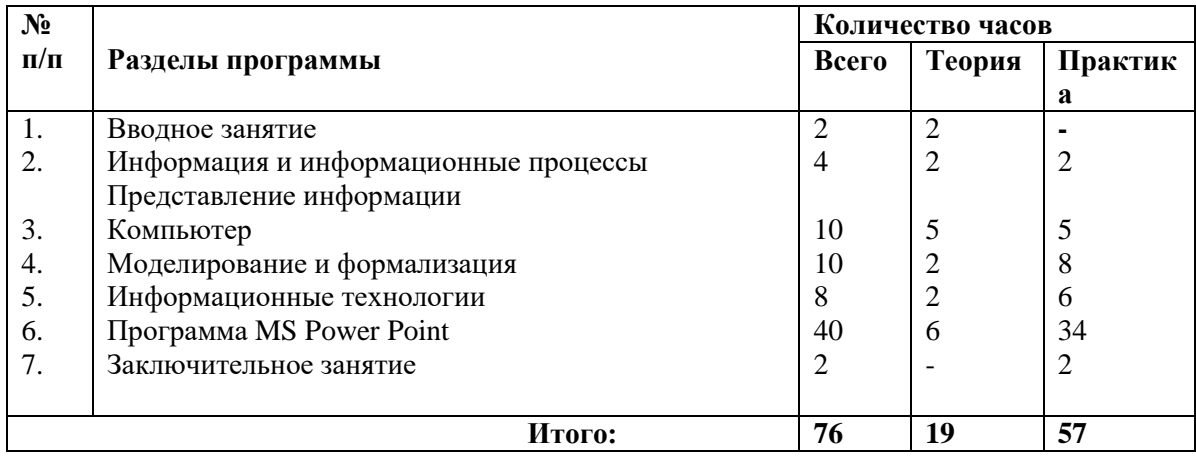

# УЧЕБНО-ТЕМАТИЧЕСКИЙ ПЛАН 3 модуль

Электронные таблицы

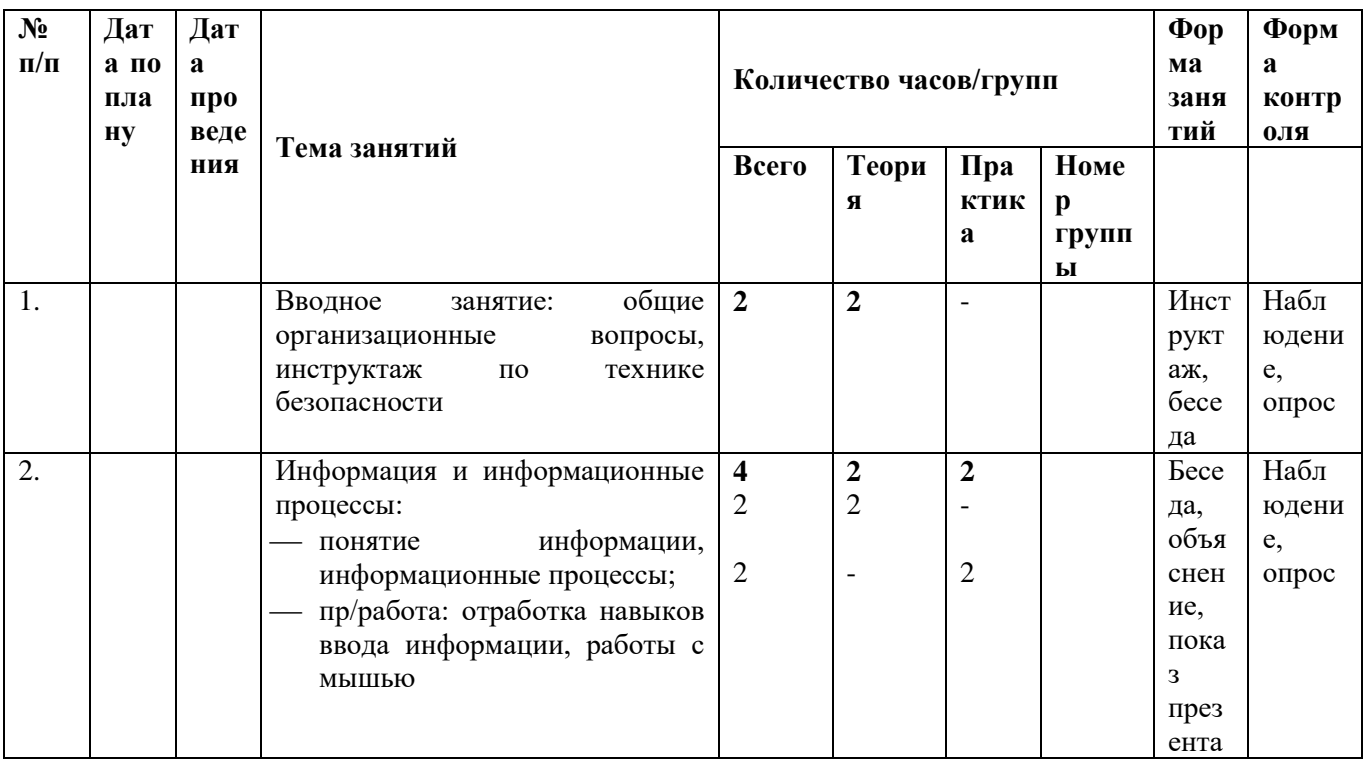

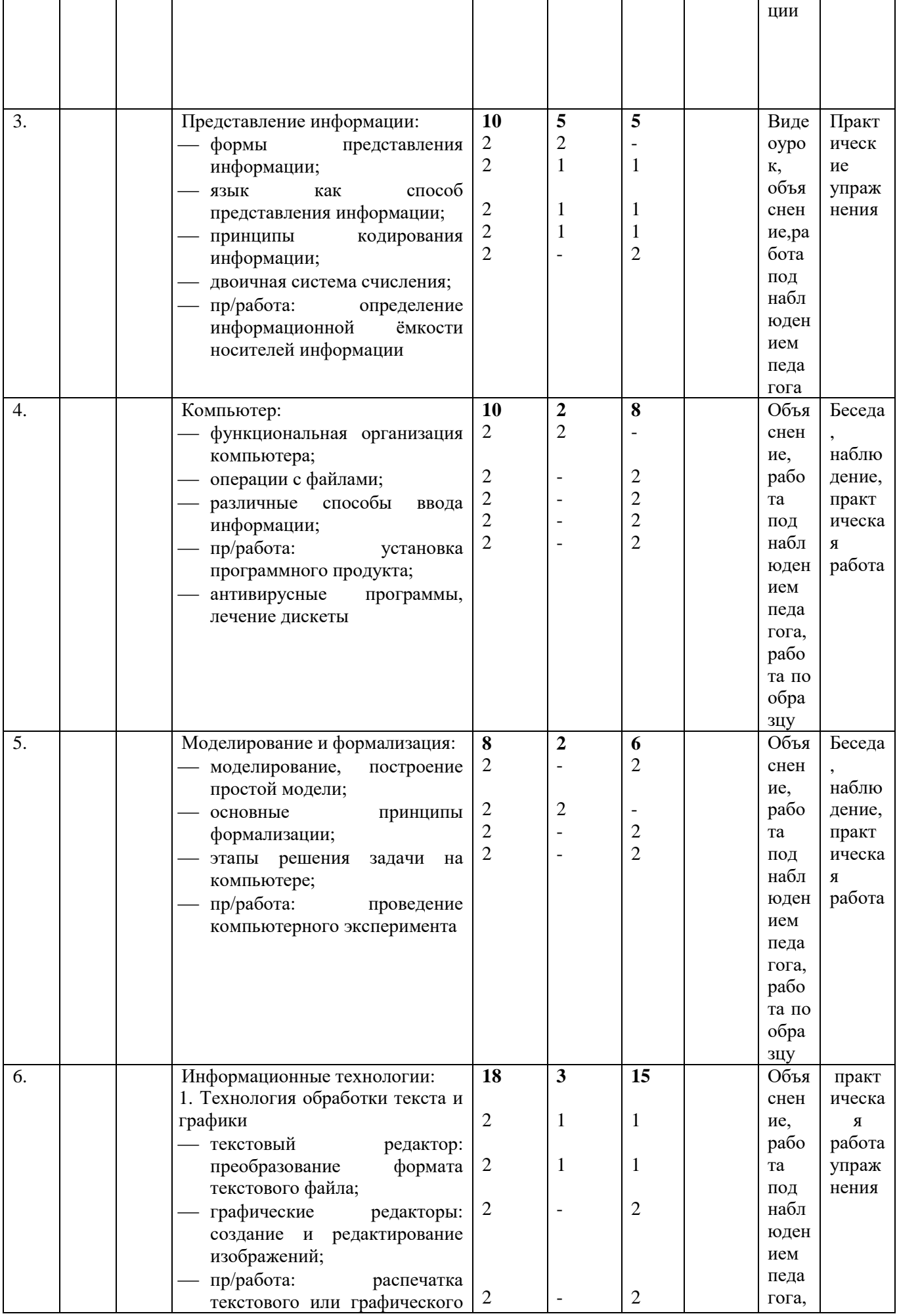

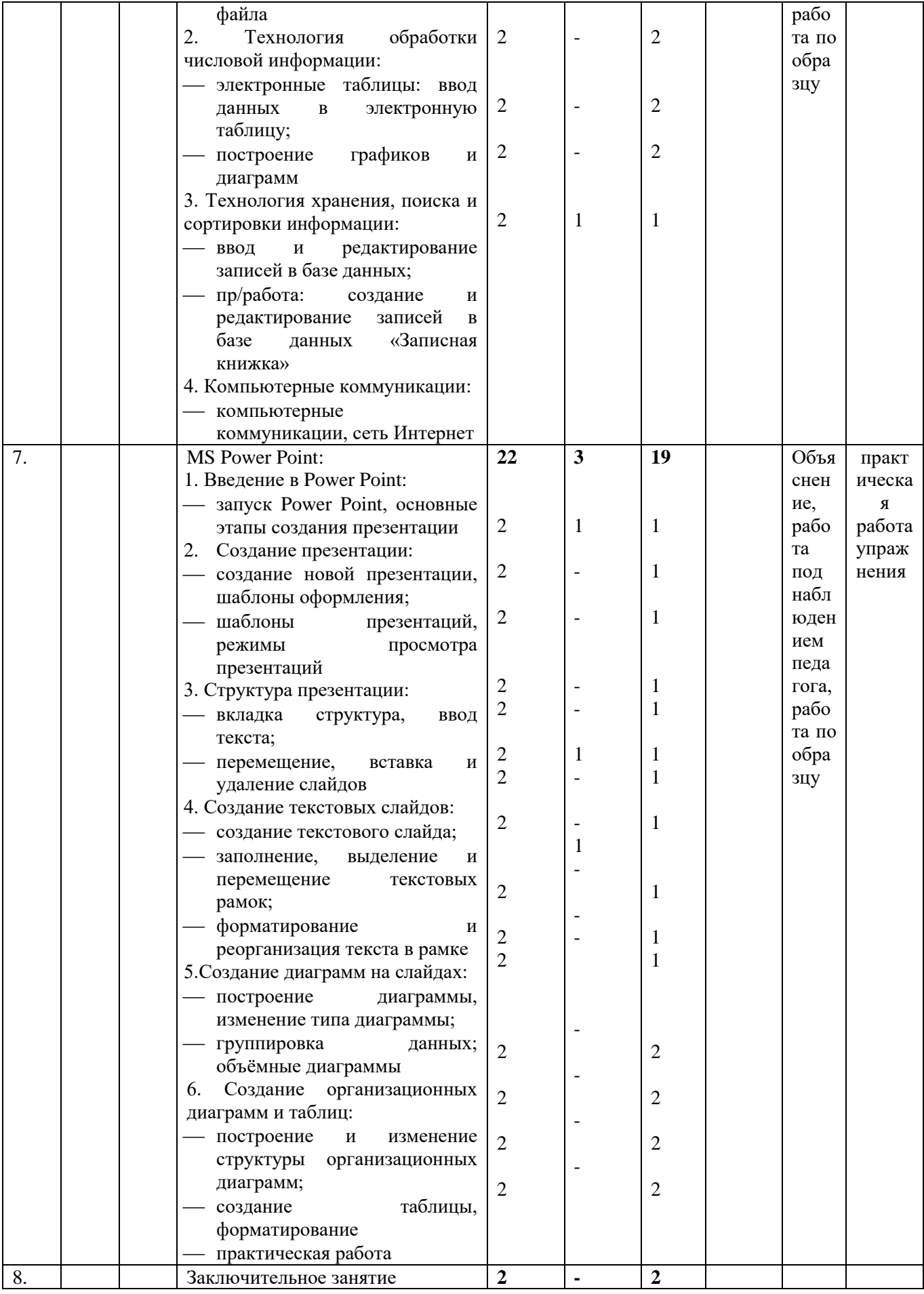

# Материально-технические средства обучения.<br>Оборудование учебного кабинета:

посадочные места по количеству обучающихся,

рабочее место преподавателя,

школьная, маркерная доска,

Технические средства обучения:

компьютеры с лицензионным программным обеспечением,

локальная компьютерная сеть и глобальная сеть Интернет, мультимедиапроектор.

#### **Критерии и нормы оценки.**

Контроль предполагает выявление уровня освоения учебного материала при изучении, как отдельных разделов, так и всего курса в целом.

Текущий контроль усвоения материала осуществляется путем устного/письменного опроса. Периодически знания и умения по пройденным темам проверяются письменными контрольными или тестовых заданиями.

*При тестировании* все верные ответы берутся за 100%, тогда отметка выставляется в соответствии с таблицей:

Процент выполнения задания 90% и более - отлично 75-90% - хорошо 60-75%- удовлетворительно менее 60%- неудовлетворительно

# *При выполнении практической работы и контрольной работы:*

Содержание и объем материала, подлежащего проверке в контрольной работе, определяется программой. При проверке усвоения материала выявляется полнота, прочность усвоения учащимися теории и умение применять ее на практике в знакомых и незнакомых ситуациях.

- Отметка зависит также от наличия и характера погрешностей, допущенных учащимися.
- *грубая ошибка* полностью искажено смысловое значение понятия, определения;
- *погрешность* отражает неточные формулировки, свидетельствующие о нечетком представлении рассматриваемого объекта;
- *недочет* неправильное представление об объекте, не влияющего кардинально на знания определенные программой обучения;
- *мелкие погрешности* неточности в устной и письменной речи, не искажающие смысла ответа или решения, случайные описки и т.п.

Исходя из норм (пятибалльной системы), заложенных во всех предметных областях выставляете отметка:

«5 баллов» ставится при выполнении всех заданий полностью или при наличии 1-2 мелких погрешностей;

«4 балла» ставится при наличии 1-2 недочетов или одной ошибки;

«3 балла» ставится при выполнении 2/3 от объема предложенных заданий;

«2 балла» ставится, если допущены существенные ошибки, показавшие, что учащийся не владеет обязательными умениями поданной теме в полной мере (незнание основного программного материала), отказ от выполнения учебных обязанностей.

*Устный опрос* осуществляется на каждом занятии (эвристическая беседа, опрос). Задачей устного опроса является не столько оценивание знаний учащихся, сколько определение проблемных мест в усвоении учебного материала и фиксирование внимания учеников на сложных понятиях, явлениях, процессе.

# *Оценка устных ответов учащихся*

*Ответ оценивается отметкой «5 баллов», если ученик:*

- полно раскрыл содержание материала в объеме, предусмотренном программой;
- изложил материал грамотным языком в определенной логической последовательности, точно используя терминологию информатики как учебной дисциплины;
- правильно выполнил рисунки, схемы, сопутствующие ответу;
- показал умение иллюстрировать теоретические положения конкретными примерами;
- продемонстрировал усвоение ранее изученных сопутствующих вопросов, сформированность и устойчивость используемых при ответе умений и навыков;
- отвечал самостоятельно без наводящих вопросов учителя.

Возможны одна - две неточности при освещении второстепенных вопросов или в выкладках, которые ученик легко исправил по замечанию учителя.

*Ответ оценивается отметкой «4 балла»,* если ответ удовлетворяет в основном требованиям на

отметку «5 баллов», но при этом имеет один из недостатков:

- допущены один-два недочета при освещении основного содержания ответа, исправленные по замечанию учителя:
- допущены ошибка или более двух недочетов при освещении второстепенных вопросов или в выкладках, легко исправленные по замечанию учителя. *Отметка «3 балла»* ставится в следующих случаях:
- неполно или непоследовательно раскрыто содержание материала, но показано общее понимание вопроса и продемонстрированы умения, достаточные для дальнейшего усвоения программного материала определенные настоящей программой;
- *Отметка «2 балла»* ставится в следующих случаях:
- не раскрыто основное содержание учебного материала;
- обнаружено незнание или неполное понимание учеником большей или наиболее важной части учебного материала;
- допущены ошибки в определении понятий, при использовании специальной терминологии, в рисунках, схемах, в выкладках, которые не исправлены после нескольких наводящих вопросов учителя.
- ученик обнаружил полное незнание и непонимание изучаемого учебного материала;
- не смог ответить ни на один из поставленных вопросов по изучаемому материалу;
- отказался отвечать на вопросы учителя.

Во всех случаях оценка снижается, если учащийся не соблюдал требований правил безопасного труда.

#### **Средства контроля**

Кроме самостоятельных, контрольных работ для проверки знаний, текущего и итогового контроля применяется компьютерная среда для компьютерных тестов. Кроме того, в работе используется ряд компьютерных тренажёров, для контроля практических навыков.

# **ЛИТЕРАТУРА**

- 1. **Основные источники:**
- 2. Богатюк В.А., Кунгурцева Л.Н. Оператор ЭВМ. ОИЦ «Академия», 2013
- 3. Киселев С.В. Оператор ЭВМ. ОИЦ «Академия», 2011
- 4. Михеева Е.В., Титова О.В. Информационные технологии в профессиональной деятельности. Технические специальности. Учебник. ОИЦ «Академия», 2013
- 5. Свиридова М.Ю. Информационные технологии в офисе: практические упражнения ОИЦ «Академия», 2013
- 6. Хандадашева Л. Н., Истомина И. Г. Программное обеспечение. Вычислительные сети: Базовый курс профильного цикла «Оператор ЭВМ». – М.:ИКЦ «МарТ», Ростов н/Д: издательские центр «МарТ», 2010. – 320 с.

### **Дополнительные источники:**

- 1. Н. Угринович, Информатика и ИКТ, Бином,2012
- 2. Свиридова М.Ю. Текстовый редактор WORD. ОИЦ «Академия», 2011
- 3. Свиридова М.Ю. Электронные таблицы Excel. ОИЦ «Академия», 2013
- 4. Свиридова М.Ю. Создание презентации в Powerpoint. ОИЦ «Академия», 2013
- 5. Богатюк В.А., Кунгурцева Л.Н. Оператор ЭВМ. ОИЦ «Академия», 2013
- 6. Киселев С.В. Оператор ЭВМ. ОИЦ «Академия», 2011
- 7. Киселев С.В. Средства мультимедиа. ОИЦ «Академия», 2012
- 8. Киселев С.В. и др. Flash технологии. ОИЦ «Академия», 2012
- 9. Киселев С.В. и др. Web дизайн. ОИЦ «Академия», 2013
- 10. Струмпэ Н.В. Оператор ЭВМ: Практические работы. ОИЦ «Академия», 2013

#### **Интернет – ресурсы:**

- 1. федеральный портал «Российское образование» http://www.edu.ru/;
- 2. федеральный портал «Информационно-коммуникационные технологии в образовании» http://www.ict.edu.ru/;
- 3. федеральный портал «Российский портал открытого образования»;
- 4. сетевая энциклопедия Википедия http://ru.wikipedia.org/;
- 5. Интернет университет http://www.intuit.ru/
- 6. Образовательный портал: http\\www.edu.sety.ru
- 7. Учебная мастерская: http\\www.edu.BPwin -- Мастерская Dr\_dimdim.ru
- 8. Образовательный портал: http\\www.edu.bd.ru
- 9. Сайт «Фестиваль педагогических идей «Открытый урок» 2005/2006 учебного года» http://festival.1september.ru
- 10. Вопросы Интернет образования http://vio.fio.ru
- 11. Цветков А.С. Язык программирования PASCAL Система программирования ABC Pascal. Учебное пособие для школьников, Санкт-Петербург, 2015. -46с.
- 12. http://pascalabc.net/o-yazike-paskal
- 13. https://ru.wikibooks.org/wiki/\_PascalABC.Net
- 14. http://kpolyakov.spb.ru/school/probook/pascal.htm